# **A web-based interactive framework to assist in the prioritization of disease candidate genes in whole-exome sequencing studies**

**Alejandro Aleman´ 1,2, Francisco Garcia-Garcia1, Francisco Salavert1,2, Ignacio Medina1 and Joaquín Dopazo**<sup>1,2,3,\*</sup>

<sup>1</sup>Computational Genomics Department, Centro de Investigación Príncipe Felipe (CIPF), Valencia 46012, Spain, 2Bioinformatics of Rare Diseases (BIER), CIBER de Enfermedades Raras (CIBERER), Valencia 46010, Spain and 3Functional Genomics Node, (INB) at CIPF, Valencia 46012, Spain

Received February 22, 2014; Revised April 27, 2014; Accepted April 28, 2014

# **ABSTRACT**

**Whole-exome sequencing has become a fundamental tool for the discovery of disease-related genes of familial diseases and the identification of somatic driver variants in cancer. However, finding the causal mutation among the enormous background of individual variability in a small number of samples is still a big challenge. Here we describe a web-based tool, BiERapp, which efficiently helps in the identification of causative variants in family and sporadic genetic diseases. The program reads lists of predicted variants (nucleotide substitutions and indels) in affected individuals or tumor samples and controls. In family studies, different modes of inheritance can easily be defined to filter out variants that do not segregate with the disease along the family. Moreover, BiERapp integrates additional information such as allelic frequencies in the general population and the most popular damaging scores to further narrow down the number of putative variants in successive filtering steps. BiERapp provides an interactive and user-friendly interface that implements the filtering strategy used in the context of a large-scale genomic project carried out by the Spanish Network for Research in Rare Diseases (CIBERER) in which more than 800 exomes have been analyzed. BiERapp is freely available at: <http://bierapp.babelomics.org/>**

## **INTRODUCTION**

Recent advances in high-throughput sequencing technologies have made it possible to sequence whole genomes or

exomes at unprecedented speeds and low costs. In particular, targeted sequencing of exomes has been extensively and successfully used to discover disease genes in Mendelian disorders  $(1,2)$  or in cancer  $(3,4)$ . However, with more than 30 000 variants found per exome [\(1\)](#page-4-0), finding disease-causing genes is a cumbersome, time-consuming task that often requires intensive human intervention [\(5\)](#page-4-0).

In spite of the obvious need for tools that facilitate the gene prioritization process, there are no many open solutions currently available [\(6\)](#page-4-0). Most of the available tools cover the primary analysis (QC, alignment and variant calling) [\(7–9\)](#page-4-0) that ends up in a list of variants found in sequencing experiments (VCF file) that can be annotated with different programs, such as VARIANT [\(10\)](#page-4-0), ANNOVAR [\(11\)](#page-4-0), etc.

In the case of inherited diseases or *de novo* syndromes, the availability of sequencing data of parents, siblings or close relatives can significantly help in the process of finding candidate disease genes. Actually, more sophisticated tools can use such information to help in the detection of diseasecausing variants segregating along family pedigrees [\(12,13\)](#page-4-0) or somatic mutations in cancer [\(14\)](#page-4-0). These tools increase the precision of the calling process but lack, in some cases, userfriendliness and fail to provide other filtering steps. The only tool that enables more filtering steps, KGGSeq [\(15\)](#page-4-0), is a command line application.

BiERapp fills the gap that leads from the list of predicted variants (VCF file) to the final candidate disease-gene list by providing an interactive, web-based, easy-to-use framework. The tool allows for the consecutive application of filters that include segregation in familial cases (with different inheritance modes that can be easily defined), allelic frequencies in the general population, mutational consequences and other that narrow down the number of putative variants to a small number of promising candidate variants.

\*To whom correspondence should be addressed. Tel: +34 963 289 680; Fax: +34 963 288 701; Email: jdopazo@cipf.es Present address:

Ignacio Medina, European Bioinformatics Institute (EMBL-EBI), European Molecular Biology Laboratory, Wellcome Trust Genome Campus, Hinxton, Cambridge CB10 1SD, UK.

-<sup>C</sup> The Author(s) 2014. Published by Oxford University Press on behalf of Nucleic Acids Research.

This is an Open Access article distributed under the terms of the Creative Commons Attribution License (http://creativecommons.org/licenses/by/3.0/), which permits unrestricted reuse, distribution, and reproduction in any medium, provided the original work is properly cited.

# **MATERIALS AND METHODS**

# **Input**

BiERapp accepts standard VCF formats [\(16\)](#page-4-0), typically a multi-sample VCF corresponding to several samples of one or several families. Sporadic patients or case-control studies can also be analyzed within the same framework.

The 'Data Upload' entry of the left menu of the main screen (see Figure [1\)](#page-2-0) allows uploading the data from the user's local disk. Using the 'Upload local file' button, the user can browse their local disk and load the VCF file. In the dialog window that pops up, the user has some options to identify the data and to associate some information with them. The selected local file is uploaded to the server, where several VCF files can be stored. Pressing the run button the data set goes to the 'jobs' panel, on the right, where it is indexed. This process may take several minutes, depending on the data size. For example, a VCF file containing some 40 000 variants may take about 10 min. Supplementary Figure S1 shows a linear relationship between indexing runtimes and the number of variants, with different slopes for different number of exomes. The figure shows a representation of indexing runtimes for different numbers of exomes (from 1 to 20) and different numbers of variants (up to 100 000). Once the job is finished, the user can click on it and the prioritization by applying successive filtering steps can start. Several jobs can independently be run and invoked for analysis.

# **Data sources**

The information used for the annotation of the position is stored in CellBase [\(17\)](#page-4-0), which collects it from different sources. The identifiers of single nucleotide polymorphism (SNP) are extracted from dbSNP [\(18\)](#page-4-0). The consequence types of the variants and their predicted pathologic effect, according Polyphen [\(19\)](#page-4-0) or SIFT [\(20\)](#page-4-0) indexes, are extracted from Ensembl [\(21\)](#page-4-0). The Minor Allele Frequencies (MAFs) of the variants are calculated for the populations derived from the 1000 genomes [\(22\)](#page-4-0) and Exome Sequencing Project (ESP) [\(23\)](#page-4-0) studies. In the case of 1000 genomes, [the VCF files are downloaded from the server \(http://www.](http://www.1000genomes.org/ftpsearch) 1000genomes.org/ftpsearch) and the proportions of the different genotypes are calculated and the allelic frequencies derived from them. In the ESP, the genotype counts were directly available in the server (http://evs.gs.washington.edu/ [EVS/\) and were used to derive MAFs. The disease pheno](http://evs.gs.washington.edu/EVS/)type from HGMD  $(24)$ , ClinVar  $(25)$  and UNIPROT  $(26)$ databases is taken from Ensembl as well [\(21\)](#page-4-0).

#### **Prioritization of variants by successive filtering**

Each prioritization ('job') has three associated screens that facilitate the filtering steps. The first one, the 'Summary' tab, displays a statistic of the data set analyzed, containing the samples analyzed, the number and types of variants found and its distribution according to consequence types. The second screen, in the 'Variants and effect' tab, is the actual filtering tool, and the third one, the 'Genome view' tab, offers a representation of the selected variants within the genomic context provided by an embedded version of the Genome Maps tool [\(27\)](#page-4-0).

The prioritization of variants is conducted by means of a consecutive filtering strategy in which different filters are applied to reduce the number of potential disease variants. The filters that can be applied are the following.

- - *Segregation filter*: This filter allows specifying the distribution of alleles that are compatible with the pedigree analyzed, given the inheritance model of the disease. Figure [1A](#page-2-0) shows an example with a very simple family 'pedigree'. If the disease is autosomal recessive then: both parents must be carriers and have the alleles in a configuration 0/1 (meaning that one of the alleles is the reference allele and the other one is the alternative allele), the affected individual must have an allelic configuration of 1/1 (that is, homozygote for the alternative allele, which is the potential causative agent) and the unaffected individual could either be 1/0 or 0/0 (that is, heterozygote or homozygote for the reference allele, respectively). Any pedigree and inheritance model, including incomplete penetrance, can be specified in the interface (Figure [1B](#page-2-0)) using very simple rules in an intuitive manner. Obviously, the application of the filter discards Mendelian inconsisten-
- cies.<br>• The segregation filter can also be used to analyze casecontrol experimental designs by setting the configuration of alleles in a way that differentiates among them (e.g. 1/1 for cases versus 1/0 or 0/0 for controls in the case of a
- mutation that causes loss of function).<br>Since sequencing errors can happen, or some of the cases could have a different mutation, the filter can accept a certain degree of uncertainty in the application of the filters. Thus, the data available for some samples could be missing for the filtered position. This maximum number of missing values accepted can be indicated in the corresponding box (Figure [1B](#page-2-0)). When *N* missing values are accepted, the positions that either fulfill the zygosity criteria or are missing are first collected. Then only those positions having *N* or fewer samples with missing values
- are displayed.<br>Consequence type filter: As a first option, variants with a predicted severe effect are the best candidates. Therefore, 'non-synonymous' and 'stop lost' are the initial preferred consequence types.
- *Allelic frequency filter*: This is another quite useful filter that can be used to discard variants with a relatively high MAF in the population. These variants are unlikely to be causative of many hereditary disorders. MAFs are ob-
- tained from the 1000 genomes [\(22\)](#page-4-0) and ESP [\(23\)](#page-4-0) projects.<br> *Regions filter*: Should previous information on regions associated with the disease be available from linkage disequilibrium studies, BiERapp allows focusing on these particular regions, which can be specified in the corre-
- sponding box.<br>Genes filter: If some genes are of special interest, the analysis can be focused on them by specifying their names in the corresponding box.

When the filter is applied, a selection of filtered variants appears in the 'Variant info' panel. Each line corre-

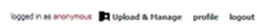

<span id="page-2-0"></span>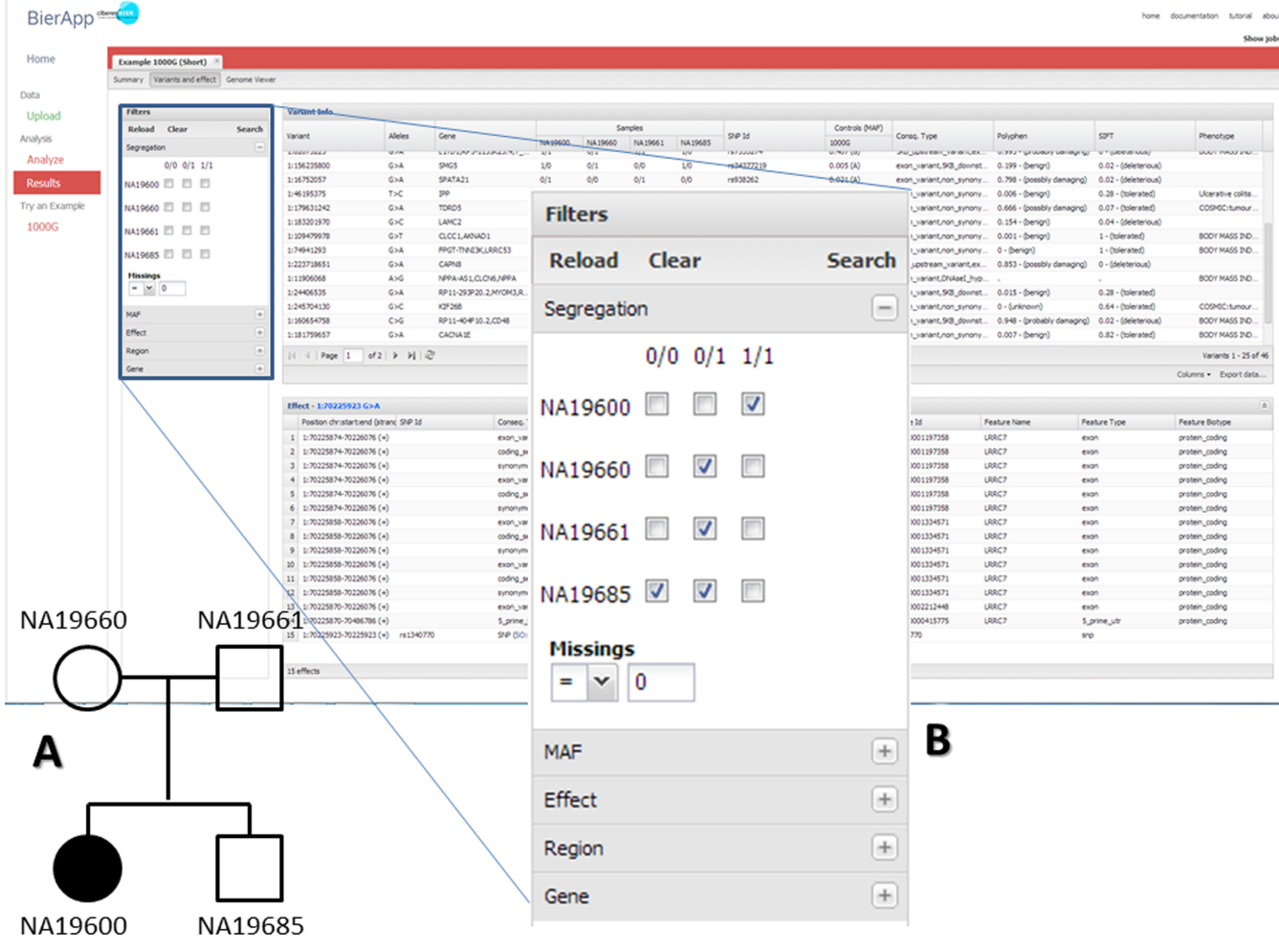

**Figure 1.** The main screen of BiERapp and the filtering panels. (**A**) Example of family pedigree with an affected descendant (NA19600), two carrier parents and an unaffected descendant. (**B**) The segregation filter that allows easily defining any inheritance mode (see the text for an explanation).

sponds to a variant for which the following information is displayed: (i) genomic position (chromosome:position); (ii) allelic change (reference allele  $>$  alternative allele); (iii) the name of the gene affected by the variant; (iv) the allelic composition of each sample analyzed (0/0, 0/1 and 1/1 for the homozygote reference allele, the heterozygote and the homozygote alternative allele, respectively; ./. accounts for low quality or low coverage positions); (v) the SNP identifier in dbSNP [\(18\)](#page-4-0) if the variant is an already known SNP; (vi) the MAF in the population derived from the 1000 genomes [\(22\)](#page-4-0) and ESP [\(23\)](#page-4-0) studies; (vii) the consequence type of the variant; (viii) the predicted pathologic effect of the variants according to Polyphen [\(19\)](#page-4-0) or (ix) SIFT [\(20\)](#page-4-0) indexes (if the variant has more than one pathologic consequence, the most deleterious value of the indexes is displayed here); and the phenotype extracted from CellBase [\(17\)](#page-4-0) as annotated in HGMD [\(24\)](#page-4-0), ClinVar [\(25\)](#page-4-0) and UNIPROT [\(26\)](#page-4-0). Columns can be customized by hiding or rearranging them by directly clicking on them or using the button 'columns' in the lower right corner of the panel.

A second panel displays the effect that the variant selected in the first panel has over the different genomic features in which it is located (that can be more than one). It often occurs that the same variant affects different transcripts, with different effects, and also to other elements such as regulatory motifs, splicing motifs, etc. This panel provides exhaustive information on all the aspects of the possible effect of the variant and includes the following data: chromosomal position, SNP ID (if any), consequence type, amino acid change (if the feature is an exon and applies), the Ensembl gene name, the transcript ID (including a link to the Ensembl), the feature ID, the feature name, type and biotype.

If no variants compatible with the disease are found or further validations demonstrate that none of the selected variants were associated with the disease then the filters can be relaxed to increase the number of possible candidates. New prioritizations can be interactively generated by changing the filters and pressing the 'search' button in the 'Variants and effect' tab.

Finally, a third tab displays the selected variant within the genomic context using the Genome Maps [\(27\)](#page-4-0) genome viewer, which is embedded in the application. Genome Maps provides a contextual view of the variant position within the genome, highlighting all the relevant features around (transcripts, genes, SNPs, etc.).

Filtering sessions are deleted once the web page is closed. Alternatively, there is a possibility of registering and logging in on a private session. In this case, all the analyses done are kept in a user's account in the server.

#### **Output**

Data can be exported in comma delimited CSV format, which can be imported by any spreadsheet. In the 'Variants and effect' tab, the 'variant info' panel has in its lower right corner a button to export data. When clicking on it, a window pops up where the user can select the columns to save and the CSV file can be downloaded to the local disk.

# **Technical details**

BiERapp is an open source tool based on HTML5 and JavaScript. The application user interface has been developed in javascript with the Ext JS and the Bootstrap framework. BiERapp uses a fast and optimized indexing and annotating system based in SQlite for queries. All the filtering operations are carried out locally, in the user's browser. The relevant information on genes, variants, features, etc. used for the prioritization is remotely stored (and kept updated) in CellBase [\(17\)](#page-4-0) and is provided through highly efficient web services.

In order to scale up and improve the database performance, a second implementation has been developed using MongoDB database. MongoDB is a distributed and scalable high-performance database. This implementation shows a much higher runtime performance and can scale up to Terabytes of data. BiERapp fetches data through Java RESTful web services which can query these two possible database implementations, making transparent for the user how the application is storing the data.

BiERapp makes an intensive use of new web technologies and standards, therefore only new browsers are fully supported. These include: Chrome 14+, Firefox 7+, Safari 5+, Internet Explorer 11+ and Opera 11+. Older browser like Chrome13−, Firefox 5− or Internet Explorer 9 may yield errors. Internet Explorer 6 and 7 are no supported.

## **DISCUSSION**

BiERapp is an extensively tested tool, which has been used during the last year by the BiER team (Bioinformatics for Rare Diseases Team; [http://www.ciberer.es/bier\)](http://www.ciberer.es/bier). More than 800 exomes of patients of more than 70 different inherited pathologies, produced by the Spanish Network for Research in Rare Diseases (CIBERER, http://www. [ciberer.es\) and the Medical Genome Project \(MGP;](http://www.ciberer.es) http: [//www.medicalgenomeproject.com\), have been analyzed us](http://www.medicalgenomeproject.com)ing BiERapp. Recent publications include the discovery of two new mutations in the BCKDK gene, responsible of a neurobehavioral deficit in pediatric patients [\(28\)](#page-4-0), new mutations in different genes causing inherited retinal dystrophies  $(29-32)$  and metabolic diseases  $(33)$ .

There are several programs available in which family information is used to improve the variant calling process like FamSeq [\(12\)](#page-4-0), PolyMutt [\(13\)](#page-4-0) or the recently published VariantMaster [\(34\)](#page-5-0) which claim to be quite sensitive and especially devised to detect *de novo* variants. Other tools are also sophisticated variant callers specific for finding somatic variation in cancer  $(14)$ . KGGSeq  $(15)$  is a java application with a filtering philosophy similar to those in BiERapp. However, the inheritance pattern filter seems to be too rigid and offers only a limited number of scenarios. None of the mentioned applications is a web server.

Apart from free applications there are several commercial solutions available. Ingenuity's Vari[ant Analysis \(http://www.ingenuity.com/products/](http://www.ingenuity.com/products/variant-analysis) variant-analysis) and Golden Helix's SNP & Varia[tion Suite \(http://www.goldenhelix.com/SNP](http://www.goldenhelix.com/SNP_Variation/DNA-Seq_Analysis_Package/index.html) Variation/ DNA-Seq Analysis Package/index.html) offer a sequential filtering strategy similar to BiERapp. The second one is a stand-alone application that offers a filtering step similar to what we have implemented in BiERApp.

The proposed web-based interactive framework has great potential to detect disease-related variants in familial diseases as demonstrated by its successful use in the CIBERER and MGP initiatives above mentioned. To our knowledge, BiERapp is the first free web tool that provides the possibility of applying a consecutive filtering approach to variants coming from a whole-exome sequencing study with this level of interactivity. The program manages Mendelian inheritance modes by providing an intuitive filter that allows reproducing any familial pedigree with any inheritance model and allows selecting variants (and genes with deleterious variants) that segregate with the disease in the family. The use of the filters is interactive and the results are almost instantaneously displayed in a panel that includes the genes affected, the variants, the consequence types, allelic frequencies in 1000 genomes (as a whole or in four groups with ancestors of different geographical origin: European, Asian, African and American) and ESP, as well as other parameters of interest. A known cause of generation of false positives and false negatives is the existence of regions with poor coverage or low quality in which variants are not reported in some of the individuals analyzed. Unlike any other tool, BiERapp manages efficiently these missing regions (if annotated in the VCF files) and consequently allows for variant filtering through pedigrees containing noisy or incomplete data.

When enough samples are available, complete family 'pedigrees' can be used and the experimental design is reasonable, the final number of candidates is usually a small figure and no more prioritization steps are necessary. In this case, the necessary subsequent experimental validation of only a small number of candidates contributes to the optimization of resources (time and budget) in the disease gene discovery process. However, this is not always the case. Often, the availability of other family members is not guaranteed or the own nature of the disease (rare diseases) precludes obtaining the necessary number of samples. Nevertheless, even in this case, the application of all the possible filters reduces in orders of magnitude the number of possible candidates. For example, most Mendelian diseases are caused by rare variants thus filtering out candidate variants present in control populations is of crucial importance [\(35\)](#page-5-0).

<span id="page-4-0"></span>If still a large number of candidate genes are obtained, other prioritization methods that make use of other gene properties (e.g. physical, genetic or functional relationships among them or to other known disease genes) can be used [\(36–38\)](#page-5-0). As future improvement, we plan to provide a functional layer for further knowledge-based prioritization by connecting BiERapp to several methods implemented in our functional profiling tool Babelomics [\(39\)](#page-5-0).

#### **SUPPLEMENTARY DATA**

[Supplementary Data](http://nar.oxfordjournals.org/content/suppl/2014/05/03/gku407.DC1) are available at NAR Online.

#### **ACKNOWLEDGMENTS**

We acknowledge the support of the National Institute of Bioinformatics [\(www.inab.org\)](file:www.inab.org) and the CIBER de Enfermedades Raras (CIBERER), both initiatives of the ISCIII, MINECO.

#### **FUNDING**

Spanish Ministry of Economy and Competitiveness (MINECO) [BIO2011-27069, PRI-PIBIN-2011-1289]; Conselleria d'Educacio of the Valencia Community [PROMETEO/2010/001]. Funding for open access charge: Spanish Ministry of Economy and Competitiveness (MINECO) [BIO2011-27069, PRI-PIBIN-2011-1289]; Conselleria d'Educacio of the Valencia Community [PROMETEO/2010/001].

*Conflict of interest statement.* None declared.

# **REFERENCES**

- 1. Bamshad,M.J., Ng,S.B., Bigham,A.W., Tabor,H.K., Emond,M.J., Nickerson,D.A. and Shendure,J. (2011) Exome sequencing as a tool for Mendelian disease gene discovery. *Nat. Rev. Genet.*, **12**, 745–755.
- 2. Ng,S.B., Buckingham,K.J., Lee,C., Bigham,A.W., Tabor,H.K., Dent,K.M., Huff,C.D., Shannon,P.T., Jabs,E.W., Nickerson,D.A. *et al.* (2010) Exome sequencing identifies the cause of a mendelian disorder. *Nat. Genet.*, **42**, 30–35.
- 3. Garraway,L.A. and Lander,E.S. (2013) Lessons from the cancer genome. *Cell*, **153**, 17–37.
- 4. Vogelstein,B., Papadopoulos,N., Velculescu,V.E., Zhou,S., Diaz,L.A. Jr and Kinzler,K.W. (2013) Cancer genome landscapes. *Science*, **339**, 1546–1558.
- 5. Cooper,G.M. and Shendure,J. (2011) Needles in stacks of needles: finding disease-causal variants in a wealth of genomic data. *Nat. Rev. Genet.*, **12**, 628–640.
- 6. Goldstein,D.B., Allen,A., Keebler,J., Margulies,E.H., Petrou,S., Petrovski,S. and Sunyaev,S. (2013) Sequencing studies in human genetics: design and interpretation. *Nat. Rev. Genet.*, **14**, 460–470.
- 7. McKenna,A., Hanna,M., Banks,E., Sivachenko,A., Cibulskis,K., Kernytsky,A., Garimella,K., Altshuler,D., Gabriel,S., Daly,M. *et al.* (2010) The Genome Analysis Toolkit: a MapReduce framework for analyzing next-generation DNA sequencing data. *Genome Res.*, **20**, 1297–1303.
- 8. DePristo,M.A., Banks,E., Poplin,R., Garimella,K.V., Maguire,J.R., Hartl,C., Philippakis,A.A., del Angel,G., Rivas,M.A., Hanna,M. *et al.* (2011) A framework for variation discovery and genotyping using next-generation DNA sequencing data. *Nat. Genet.*, **43**, 491–498.
- 9. Li,H., Handsaker,B., Wysoker,A., Fennell,T., Ruan,J., Homer,N., Marth,G., Abecasis,G. and Durbin,R. (2009) The Sequence Alignment/Map format and SAMtools. *Bioinformatics*, **25**, 2078–2079.
- 10. Medina,I., De Maria,A., Bleda,M., Salavert,F., Alonso,R., Gonzalez,C.Y. and Dopazo,J. (2012) VARIANT: Command Line, Web service and Web interface for fast and accurate functional characterization of variants found by Next-Generation Sequencing. *Nucleic Acids Res.*, **40**, W54–W58.
- 11. Wang,K., Li,M. and Hakonarson,H. (2010) ANNOVAR: functional annotation of genetic variants from high-throughput sequencing data. *Nucleic Acids Res.*, **38**, e164.
- 12. Peng,G., Fan,Y., Palculict,T.B., Shen,P., Ruteshouser,E.C., Chi,A.K., Davis,R.W., Huff,V., Scharfe,C. and Wang,W. (2013) Rare variant detection using family-based sequencing analysis. *Proc. Natl. Acad. Sci. U.S.A.*, **110**, 3985–3990.
- 13. Li,B., Chen,W., Zhan,X., Busonero,F., Sanna,S., Sidore,C., Cucca,F., Kang,H.M. and Abecasis,G.R. (2012) A likelihood-based framework for variant calling and de novo mutation detection in families. *PLoS Genet.*, **8**, e1002944.
- 14. Koboldt,D.C., Zhang,Q., Larson,D.E., Shen,D., McLellan,M.D., Lin,L., Miller,C.A., Mardis,E.R., Ding,L. and Wilson,R.K. (2012) VarScan 2: somatic mutation and copy number alteration discovery in cancer by exome sequencing. *Genome Res.*, **22**, 568–576.
- 15. Li,M.X., Gui,H.S., Kwan,J.S., Bao,S.Y. and Sham,P.C. (2012) A comprehensive framework for prioritizing variants in exome sequencing studies of Mendelian diseases. *Nucleic Acids Res.*, **40**, e53.
- 16. Danecek,P., Auton,A., Abecasis,G., Albers,C.A., Banks,E., DePristo,M.A., Handsaker,R.E., Lunter,G., Marth,G.T., Sherry,S.T. *et al.* (2011) The variant call format and VCFtools. *Bioinformatics*, **27**, 2156–2158.
- 17. Bleda,M., Tarraga,J., de Maria,A., Salavert,F., Garcia-Alonso,L., Celma,M., Martin,A., Dopazo,J. and Medina,I. (2012) CellBase, a comprehensive collection of RESTful web services for retrieving relevant biological information from heterogeneous sources. *Nucleic Acids Res.*, **40**, W609–W614.
- 18. Sherry,S.T., Ward,M.H., Kholodov,M., Baker,J., Phan,L., Smigielski,E.M. and Sirotkin,K. (2001) dbSNP: the NCBI database of genetic variation. *Nucleic Acids Res.*, **29**, 308–311.
- 19. Ramensky,V., Bork,P. and Sunyaev,S. (2002) Human non-synonymous SNPs: server and survey. *Nucleic Acids Res.*, **30**, 3894–3900.
- 20. Kumar,P., Henikoff,S. and Ng,P.C. (2009) Predicting the effects of coding non-synonymous variants on protein function using the SIFT algorithm. *Nat. Protoc.*, **4**, 1073–1081.
- 21. Flicek,P., Amode,M.R., Barrell,D., Beal,K., Billis,K., Brent,S., Carvalho-Silva,D., Clapham,P., Coates,G., Fitzgerald,S. *et al.* (2014) Ensembl 2014. *Nucleic Acids Res.*, **42**, D749–D755.
- 22. Durbin,R.M., Abecasis,G.R., Altshuler,D.L., Auton,A., Brooks,L.D., Gibbs,R.A., Hurles,M.E. and McVean,G.A. (2010) A map of human genome variation from population-scale sequencing. *Nature*, **467**, 1061–1073.
- 23. Fu,W., O'Connor,T.D., Jun,G., Kang,H.M., Abecasis,G., Leal,S.M., Gabriel,S., Rieder,M.J., Altshuler,D., Shendure,J. *et al.* (2013) Analysis of 6,515 exomes reveals the recent origin of most human protein-coding variants. *Nature*, **493**, 216–220.
- 24. Stenson,P.D., Ball,E.V., Mort,M., Phillips,A.D., Shaw,K. and Cooper,D.N. (2012) The Human Gene Mutation Database (HGMD) and its exploitation in the fields of personalized genomics and molecular evolution. *Curr. Protoc. Bioinformatics*, Chapter 1, Unit1 13.
- 25. Landrum,M.J., Lee,J.M., Riley,G.R., Jang,W., Rubinstein,W.S., Church,D.M. and Maglott,D.R. (2014) ClinVar: public archive of relationships among sequence variation and human phenotype. *Nucleic Acids Res.*, **42**, D980–D985.
- 26. The Uniprot Consortium. (2014) Activities at the Universal Protein Resource (UniProt). *Nucleic Acids Res.*, **42**, D191–D198.
- 27. Medina,I., Salavert,F., Sanchez,R., de Maria,A., Alonso,R., Escobar,P., Bleda,M. and Dopazo,J. (2013) Genome Maps, a new generation genome browser. *Nucleic Acids Res.*, **41**, W41–W46.
- 28. Garcia-Cazorla,A., Oyarzabal,A., Fort,J., Robles,C., Castejon,E., Ruiz-Sala,P., Bodoy,S., Merinero,B., Lopez-Sala,A., Dopazo,J. *et al.* (2014) Two Novel Mutations in the BCKDK Gene (Branched-Chain Keto-Acid Dehydrogenase Kinase) are Responsible of a Neurobehavioral Deficit in two Pediatric Unrelated Patients. *Hum. Mutat*.
- 29. de Castro-Miro,M., Pomares,E., Lores-Motta,L., Tonda,R., Dopazo,J., Marfany,G. and Gonzalez-Duarte,R. (2014) Combined

<span id="page-5-0"></span>genetic and high-throughput strategies for molecular diagnosis of inherited retinal dystrophies. *PLoS ONE*, **9**, e88410.

- 30. Mendez-Vidal,C., Gonzalez-Del Pozo,M., Vela-Boza,A., Santoyo-Lopez,J., Lopez-Domingo,F.J., Vazquez-Marouschek,C., Dopazo,J., Borrego,S. and Antinolo,G. (2013) Whole-exome sequencing identifies novel compound heterozygous mutations in USH2A in Spanish patients with autosomal recessive retinitis pigmentosa. *Mol. Vis.*, **19**, 2187–2195.
- 31. Gonzalez-del Pozo,M., Borrego,S., Barragan,I., Pieras,J.I., Santoyo,J., Matamala,N., Naranjo,B., Dopazo,J. and Antinolo,G. (2011) Mutation screening of multiple genes in Spanish patients with autosomal recessive retinitis pigmentosa by targeted resequencing. *PLoS ONE*, **6**, e27894.
- 32. Barragan,I., Borrego,S., Pieras,J.I., Gonzalez-del Pozo,M., Santoyo,J., Ayuso,C., Baiget,M., Millan,J.M., Mena,M., Abd El-Aziz,M.M. *et al.* (2010) Mutation spectrum of EYS in Spanish patients with autosomal recessive retinitis pigmentosa. *Hum. Mutat.*, **31**, E1772–E1800.
- 33. Tort,F., Garcia-Silva,M.T., Ferrer-Cortes,X., Navarro-Sastre,A., Garcia-Villoria,J., Coll,M.J., Vidal,E., Jimenez-Almazan,J., Dopazo,J., Briones,P. *et al.* (2013) Exome sequencing identifies a new mutation in SERAC1 in a patient with 3-methylglutaconic aciduria. *Mol. Genet. Metab.*, **110**, 73–77.
- 34. Santoni,F.A., Makrythanasis,P., Nikolaev,S., Guipponi,M., Robyr,D., Bottani,A. and Antonarakis,S.E. (2014) Simultaneous

identification and prioritization of variants in familial, de novo, and somatic genetic disorders with VariantMaster. *Genome Res.*, **24**, 349–355.

- 35. Tennessen,J.A., Bigham,A.W., O'Connor,T.D., Fu,W., Kenny,E.E., Gravel,S., McGee,S., Do,R., Liu,X., Jun,G. *et al.* (2012) Evolution and functional impact of rare coding variation from deep sequencing of human exomes. *Science*, **337**, 64–69.
- 36. Minguez,P., Gotz,S., Montaner,D., Al-Shahrour,F. and Dopazo,J. (2009) SNOW, a web-based tool for the statistical analysis of protein-protein interaction networks. *Nucleic Acids Res.*, **37**, W109–W114.
- 37. Linghu,B., Snitkin,E.S., Hu,Z., Xia,Y. and Delisi,C. (2009) Genome-wide prioritization of disease genes and identification of disease-disease associations from an integrated human functional linkage network. *Genome Biol.*, **10**, R91.
- 38. Moreau,Y. and Tranchevent,L.C. (2012) Computational tools for prioritizing candidate genes: boosting disease gene discovery. *Nat. Rev. Genet.*, **13**, 523–536.
- 39. Medina,I., Carbonell,J., Pulido,L., Madeira,S.C., Goetz,S., Conesa,A., Tarraga,J., Pascual-Montano,A., Nogales-Cadenas,R., Santoyo, J. et al. (2010) Babelomics: an integrative platform for the analysis of transcriptomics, proteomics and genomic data with advanced functional profiling. *Nucleic Acids Res.*, **38**, W210–W213.